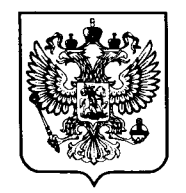

# Федеральная служба по надзору в сфере образования и науки (Рособрнадзор)

## ПРИКАЗ

07.02.2019

#### 104  $N<sub>2</sub>$

### Москва

О внесении изменений в график проведения Федеральной службой по надзору в сфере образования и науки мониторинга качества подготовки обучающихся общеобразовательных организаций в форме национальных исследований качества образования и всероссийских проверочных работ в 2019 году, утвержденный приказом Федеральной службы по надзору в сфере образования и науки от 29 января 2019 г. № 84 «О проведении Федеральной службой по надзору в сфере образования и науки мониторинга качества подготовки обучающихся общеобразовательных организаций в 2019 году»

Приказываю:

1. Внести изменения в график проведения Федеральной службой по надзору в сфере образования и науки мониторинга качества подготовки обучающихся общеобразовательных организаций в форме национальных исследований качества образования и всероссийских проверочных работ в 2019 году, утвержденный приказом Федеральной службы по надзору в сфере образования и науки от 29 января 2019 г. № 84 «О проведении Федеральной службой по надзору в сфере обучающихся образования  $\boldsymbol{\mathrm{M}}$ науки мониторинга качества подготовки общеобразовательных организаций в 2019 году», изложив его в редакции согласно приложению к настоящему приказу.

2. Контроль за исполнением настоящего приказа возложить на заместителя руководителя Рособрнадзора А.А. Музаева.

Руководитель

С.С. Кравцов

### Приложение

к приказу Федеральной службы по надзору в сфере образования и науки OT 07,02, 2019 No 104

### «УТВЕРЖДЕН приказом Федеральной службы по надзору в сфере

образования и науки от 29.01.2019 № 84

График проведения Федеральной службой по надзору в сфере образования и науки мониторинга качества подготовки обучающихся общеобразовательных организаций в форме национальных исследований качества образования и всероссийских проверочных работ в 2019 году

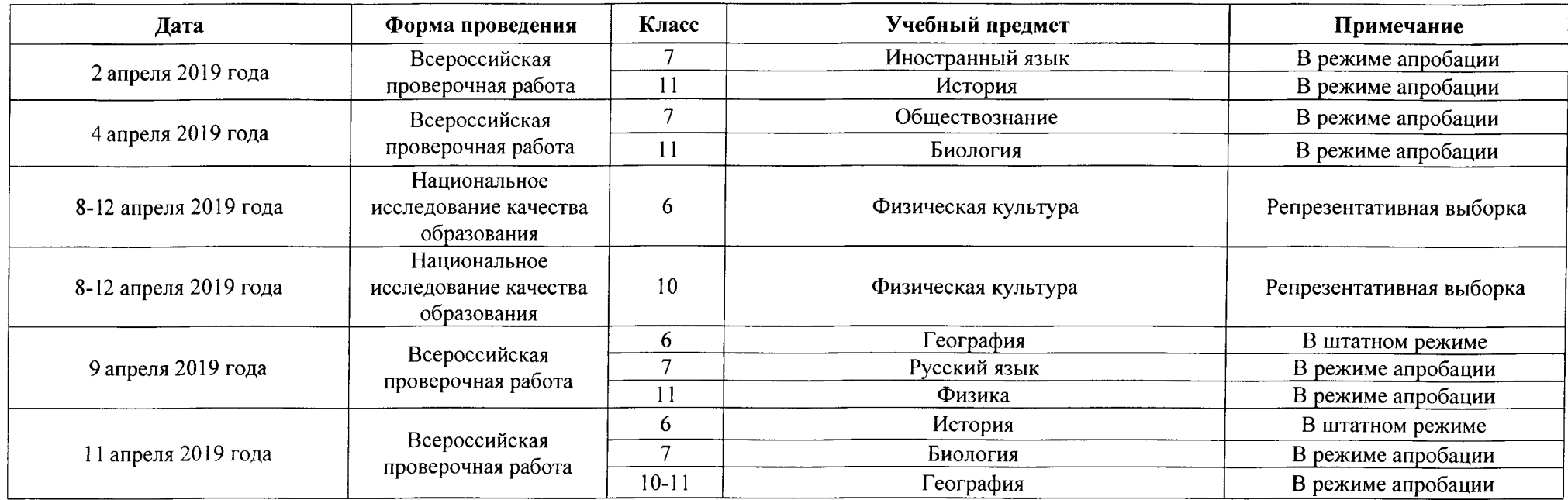

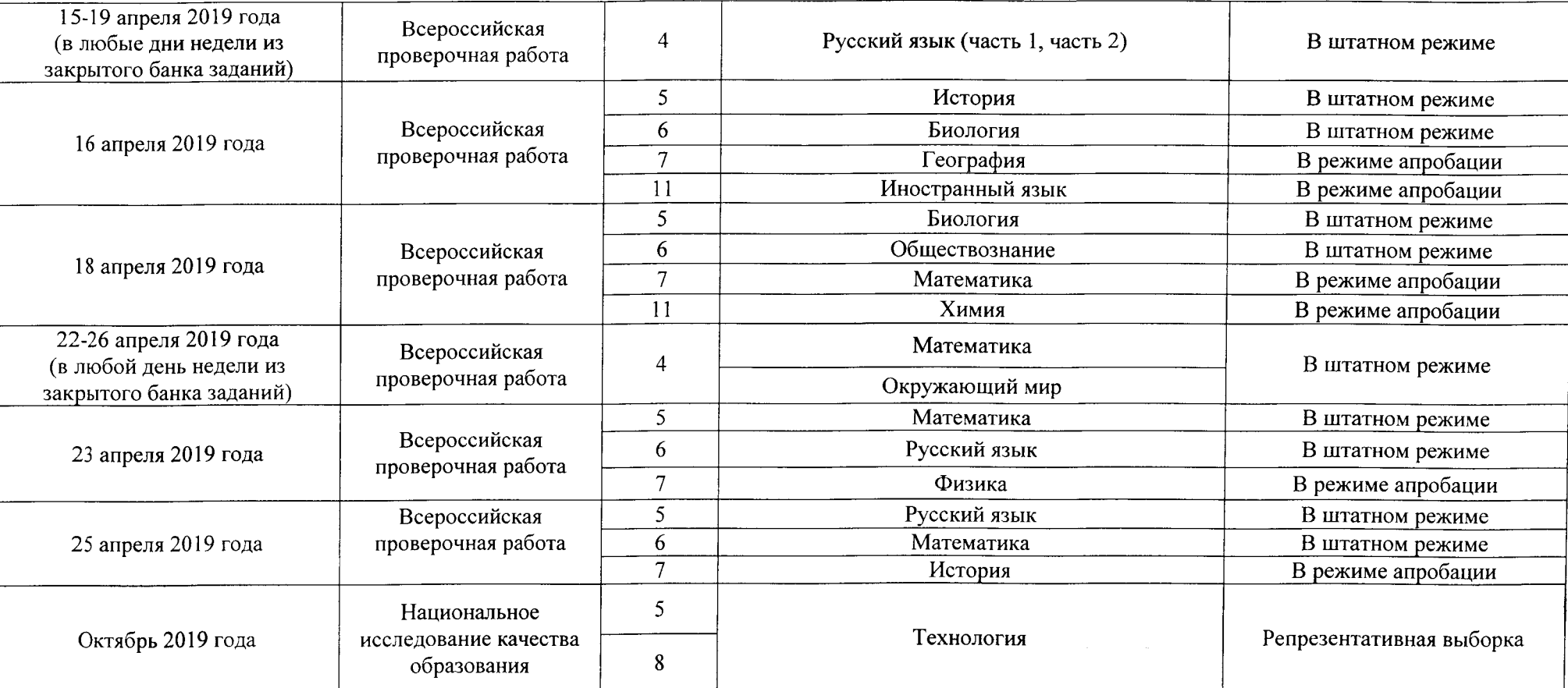

 $\sim$ 

i.

 $\mathcal{Y}$ 

 $\sim$   $\mu$